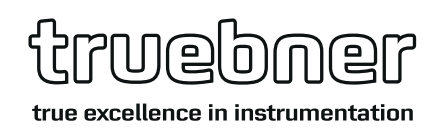

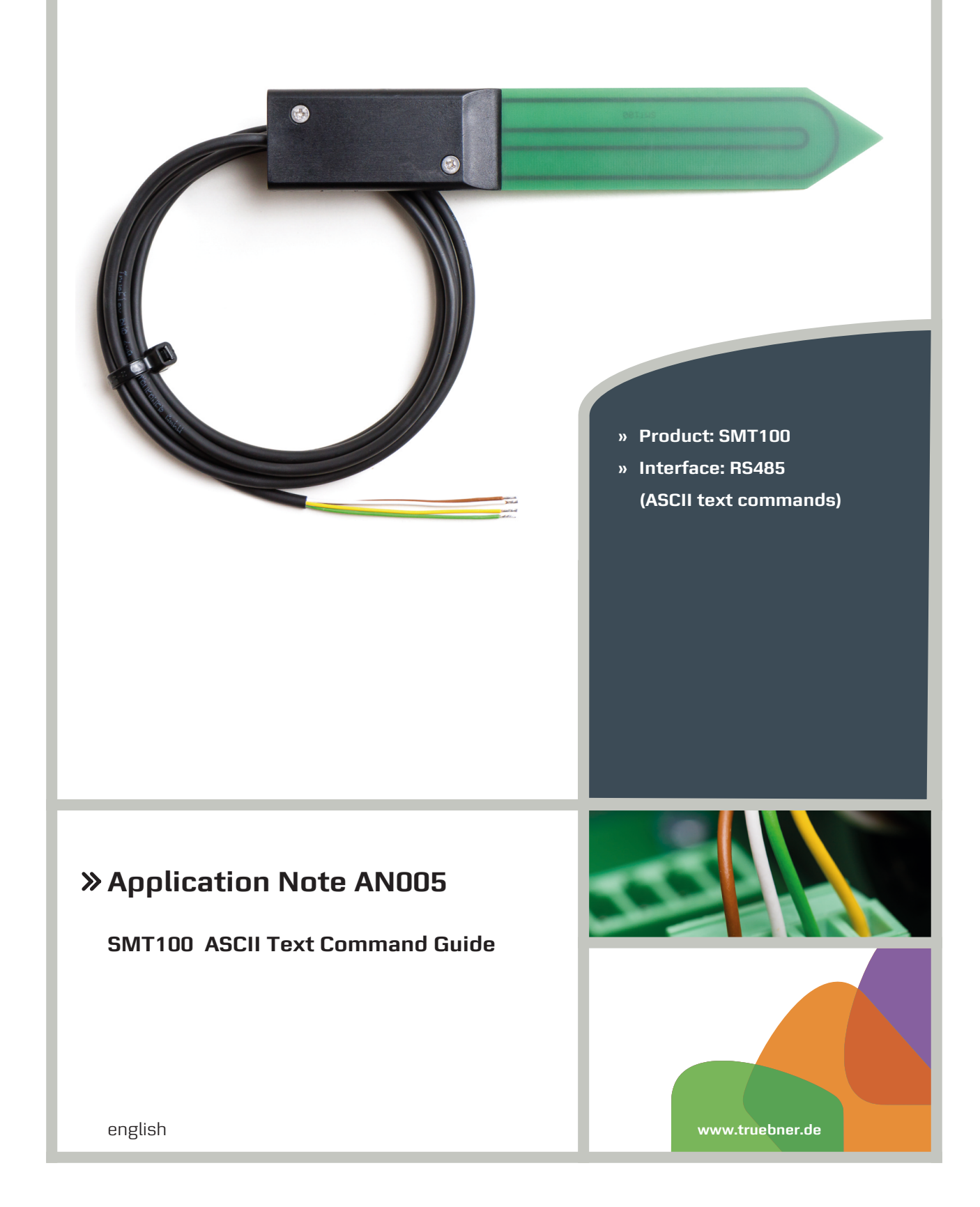

# Application Note AN005

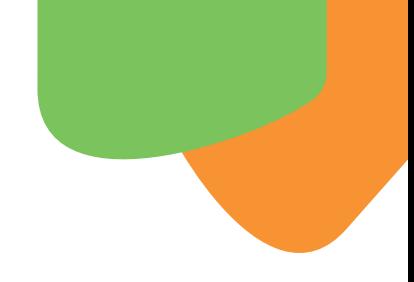

### **Introduction**

The SMT100 is a soil moisture sensor capable of measuring soil moisture and soil temperature. The SMT100 is available with a RS485 ASCII interface for easy operation with simple text commands.

### **RS485 ASCII configuration**

The SMT100 ASCII uses these serial port settings:

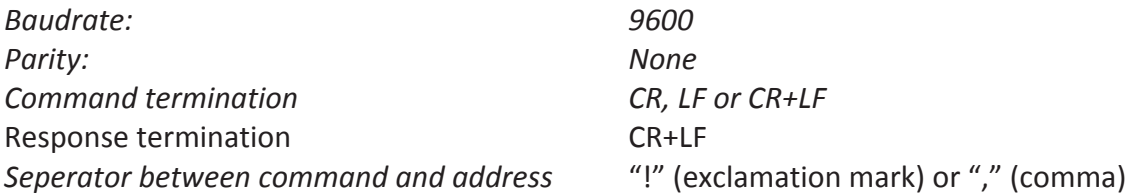

### **RS485 ASCII examples**

The following communication examples are explained in detail

- Read temperature value from SMT100 sensor via broadcast address 000000
- Read address of SMT100 sensor
- Set address of SMT100 sensor
- Read temperature value from SMT100 sensor via an individual address

### **Software and Hardware**

- Terminalprogram HTerm
- TRUEBNER USB to RS485 interface

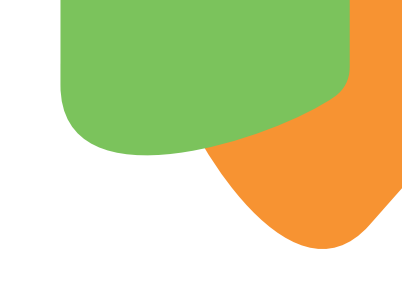

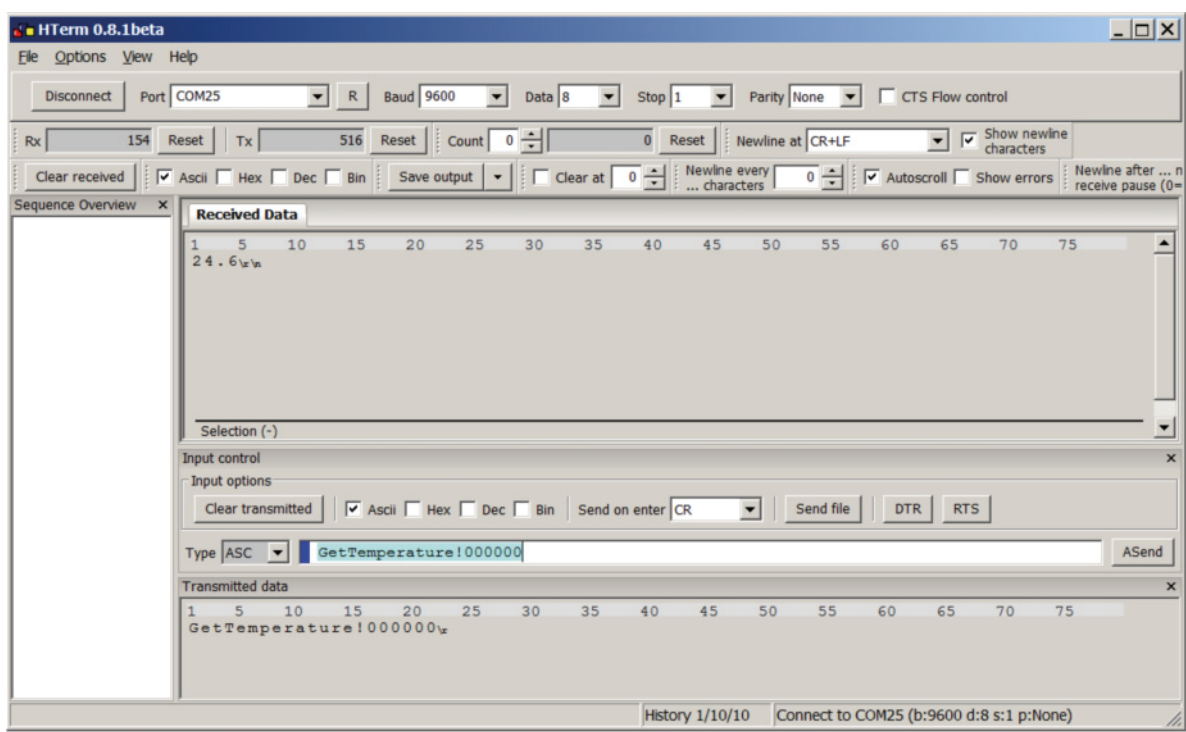

### **Read temperature value from SMT100 sensor via broadcast address 000000**

● Choose COM Port (e.g. COM25, check device manager for appropriate COM port), set baudrate to 9600 and press connect button.

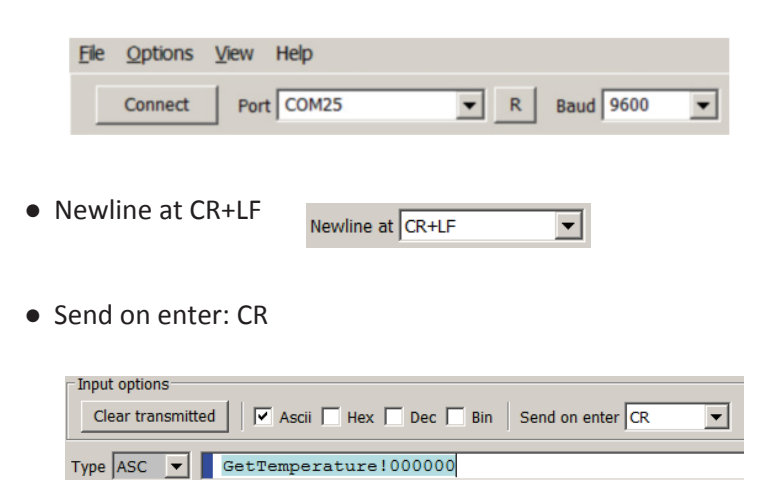

- Type in command and press enter.
- **Important: Connect only 1 sensor to the RS485 interface for this command**

# Application Note AN005

# **Read address of SMT100 sensor**

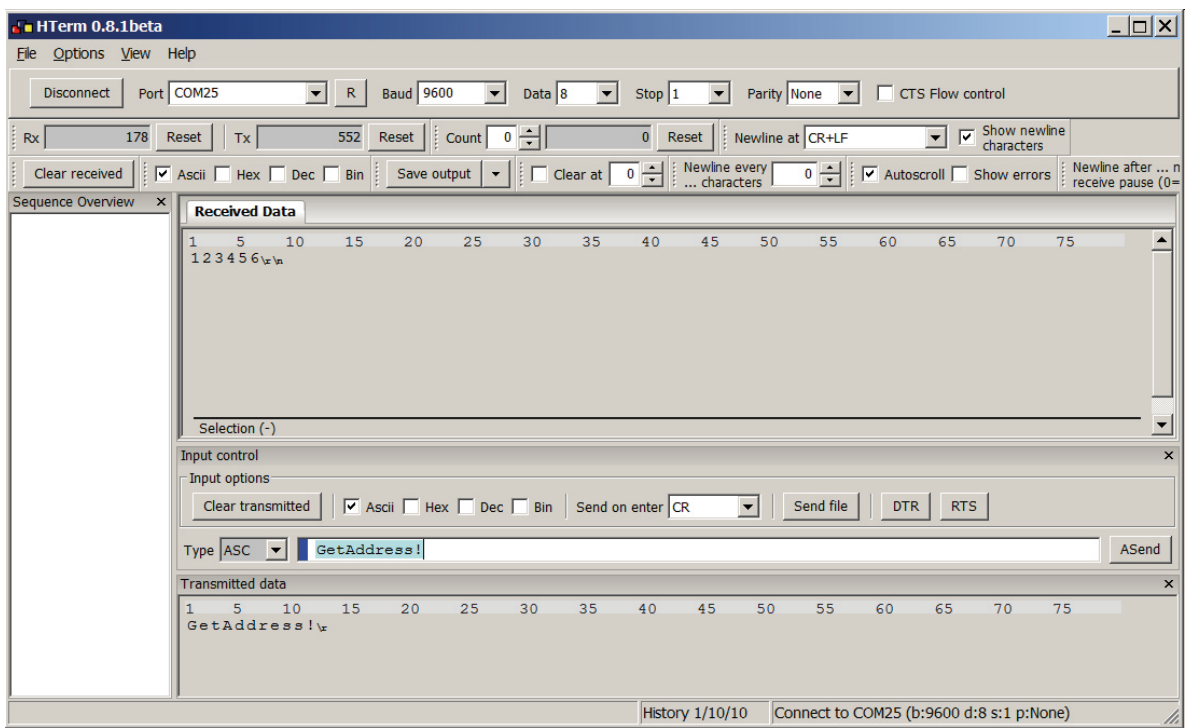

- Address consists of a maximum of 6 digits
- **● Important: Connect only 1 sensor to the RS485 interface for this command**

# Application Note AN005

# **Set address of SMT100 sensor**

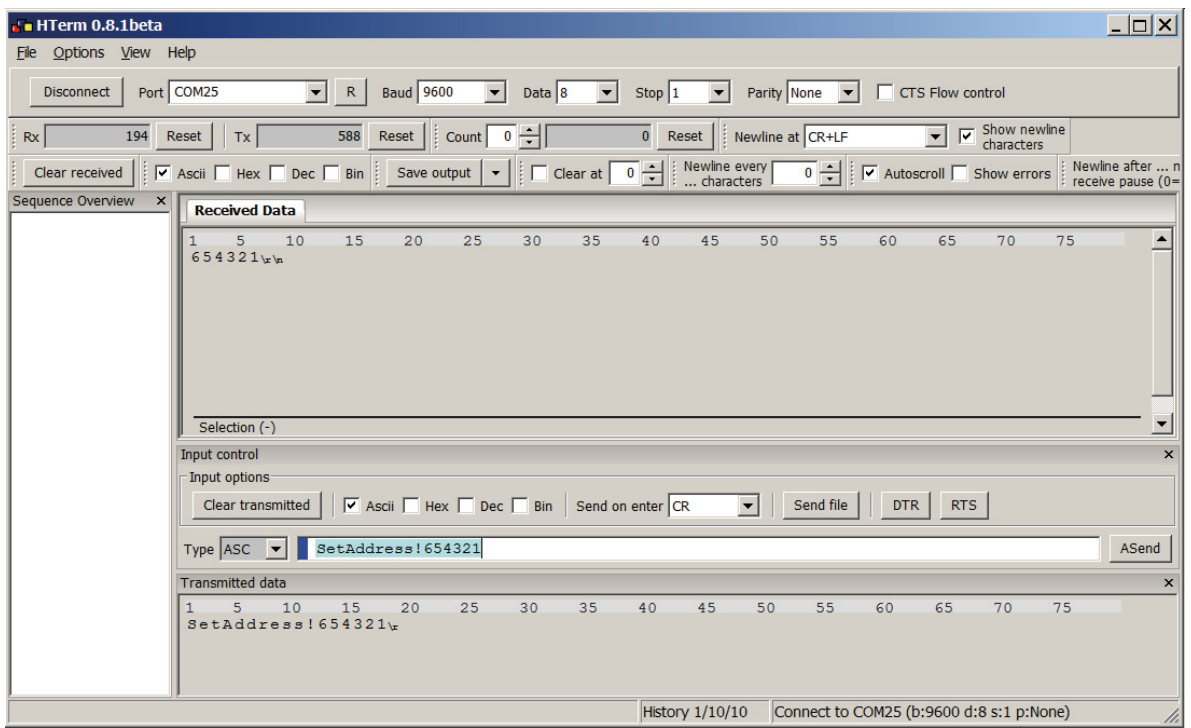

- Address consists of a maximum of 6 digits
- **● Important: Connect only 1 sensor to the RS485 interface for this command**

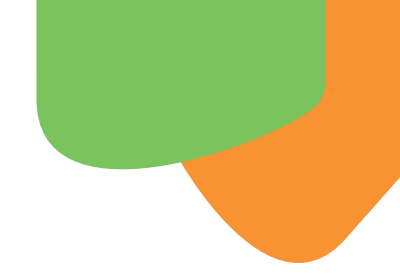

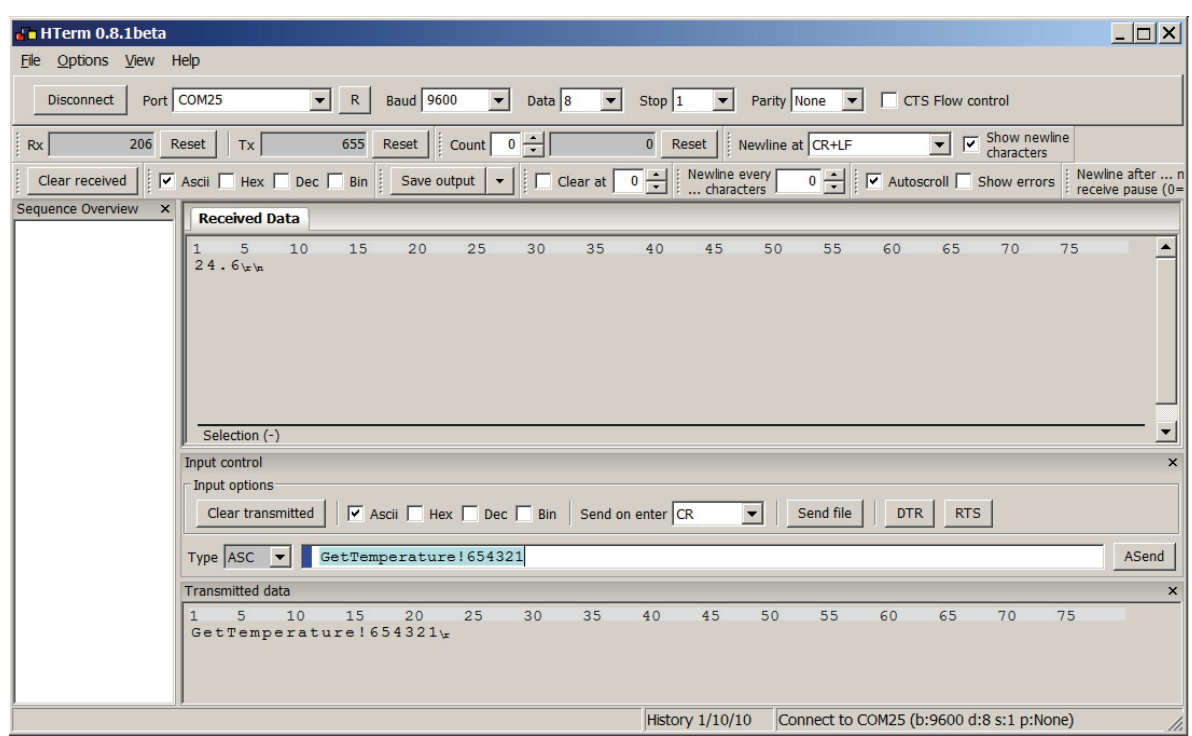

### **Read temperature value from SMT100 sensor via individual address**

- Multiple sensors (each with a different address) can be connected to the RS485 bus
- Other commands are
	- $\Box$  GetWaterContent!address (volumetric water content in %)
	- $\Box$  GetCounts!address (raw measurement data as number)
	- $\Box$  GetPermittivity!address (dielectric coefficient)
	- $\Box$  GetFirmwareVersion!address (firmware version number)